**Space Engineers Long Range Ore Detector**

## [Download](http://evacdir.com/chunks/endeavouring=c3BhY2UgZW5naW5lZXJzIGxvbmcgcmFuZ2Ugb3JlIGRldGVjdG9yc3B/bowler=genesan/ZG93bmxvYWR8czZpTW5rd05YeDhNVFkxTWpjME1EZzJObng4TWpVM05IeDhLRTBwSUhKbFlXUXRZbXh2WnlCYlJtRnpkQ0JIUlU1ZA/glivec=peek.putrescent)

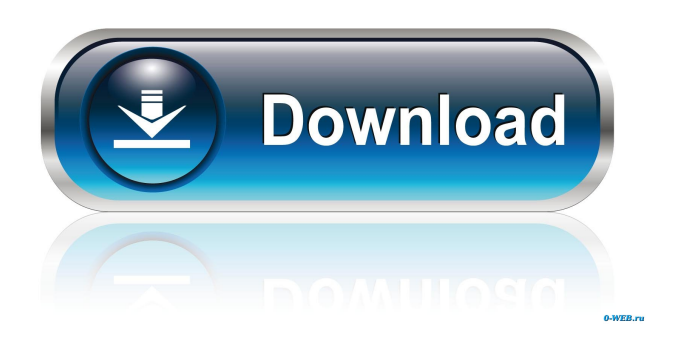

. com/minecraft/minecraft-editing/buildcraft-modpack-guide/mod-settings. I want to make one myself. Is it possible and how can I create one? On the Minecraft Wiki page, there is the following section: Mods If you wish to make your own version of a mod that you found, it can be done. However, all you have to do is put your own files in a folder named after the mod, and rename the file to com. To do this, open the Minecraft Launcher and enter %appdata% into the address bar. The folder inside that folder is "minecraft" and inside there is a folder for every user. Inside that folder is "mods", which contains your mod. Put the folder inside there. If you want to make sure you don't have any errors in your files, create a folder named "Minecraft", and inside it, put "mods". If there is an error, it will be caught in this folder. A: There is a single common technology that is compatible with both Single Block Ores and AOEs. That technology is called the LDR (Long-Range Ore Detector). It works by detecting the reflected energy of a given object. The LDR module has a very wide cone of detection, which means that the detected object must be at a distance of at least 1/3 of the maximum range (ie. 20 meters). The LDR is generally used with a single ore block (such as a standard ores block), but can be used with AOE's and/or Ores detected by the "Long-Range Ore Detector" achievement. As you have discovered, the maximum range of the LDR is 20 meters, and all LDRs detect objects that are 20 meters away, provided that the material is shiny and reflective. The very easiest way to generate an LDR is to use a standard ore block (such as any bar of iron ore or diamond ore). Simply place the ore on any flat surface (like a table or a floor) and then position the LDR on top of the ore block. How to make an LDR LDR Size The LDR is actually a number of small blocks that are placed together to create the LDR unit. This number is 4, which means that the whole LDR is 40 blocks long and 10 blocks high. As you may have noticed, a typical single block

A: If you're using the stand-alone edition of Space Engineers, you can edit the config file. Config file options: MAX\_ORE\_DETECTOR\_RANGE This sets the max distance of Ore Detectors -1: Not restricted. (Default value) >0: Restricts ore detectors to the specified distance (in meters). 0: Restricts ore detectors to the maximum distance possible for their power (default for small ore detectors) 1: Restricts ore detectors to the maximum distance possible for their power (default for large ore detectors) 2: Restricts ore detectors to the maximum distance possible for their power, and they can't be shot for any of the nearby'map-space' ore patches (i.e., you won't find a 'close-enough' patch without digging) The game has been updated since this question was posted. The config file option has changed and it's now a bit more complicated, but the meaning is the same. Changes to the config.ini file:

MAX\_ORE\_DETECTOR\_RANGE The ore detector range is now restricted by the

MAX\_ORE\_DETECTOR\_RANGE value. Note: This is only possible in the free edition of Space Engineers. In the "paid" edition of the game, you have to specify the maximum range of ore detectors as a

MAX\_ORE\_DETECTOR\_RANGE value in config.ini, but you can choose between two different types of detectors. When using the "basic detectors", you don't have any limitations with MAX\_ORE\_DETECTOR\_RANGE. The default value is -1. When using the "elite detectors", you can choose between two different values. The "simple ore detector" is: -1:Not restricted. (Default value) >0: Restricts ore detectors to the specified distance (in meters). 0: Restricts ore detectors to the maximum distance possible for their power (default for small ore detectors) 1: Restricts ore detectors to the maximum distance possible for their power (default for large ore detectors) 2: Restricts ore detectors to the maximum distance possible for their power, and they can't be shot for any of the nearby'map-space' ore patches (i.e., you won't 2d92ce491b